wBevel es uno de los [controles contenedores](https://nefele.dev/wiki/controles/controles-contenedores) básicos de Néfele y tiene su equivalencia en el tag <DIV> de Html.

Su función es encerrar dentro de él otros controles, permitiéndonos así tratarlos de una forma conjunta y crear dentro del documento html secciones que se comportarán de una manera uniforme.

wBevel unido a la potencia del [MaterializeCSS](https://materializecss.com/grid.html) y la propiedad Néfele [oStyle](https://nefele.dev/wiki/propiedades/ostyle) conforman la base del diseño responsive, que nos permitirá generar páginas web adaptables a las dimensiones del dispositivo en el que se muestran.

## **Ejemplos**

#### **Banderas**

```
WITH OBJECT WBevel():New( :WO )
     :cTitle := "BANDERA FRANCESA"
     :nStyle := xc_Row // el Bevel usará toda la fila
     :cTitleAlign := xc_Center
     :Create()
END
// Bevel contenedor de la bandera
WITH OBJECT WBevel():New( :WO )
    :lShadow := .T.
    :nStyle := xc_Row
    :aWidth[ xc_l ] := 6 // La anchura será de 6/12
    :aOffset[ xc L ] := 3 // Con un margen izquierdo de 1/3 (para que
quede centrado)
    // Barra azul
    WITH OBJECT WBevel():New( :WO )
         :cClrPane := "blue" // Color de fondo
        :aWidth[ xc S ] := 4 // Anchura respecto al bevel que la
contine de 4/12 ( o 1/3)
         :oStyle:cHeight := "100%" // con una altura del 100% del bevel que
la contiene
         :Create()
    END
    // Barra Blanca
    WITH OBJECT WBevel():New( :WO )
          :aWidth[ xc_S ] := 4
         :Create()
```
#### END

```
 // Barra Roja
     WITH OBJECT WBevel():New( :WO )
          :cClrPane := "red"
         : aWidth[ xc S ] := 4 :oStyle:cHeight := "100%"
          :Create()
     END
     :Create()
END WITH
```
## **Propiedades**

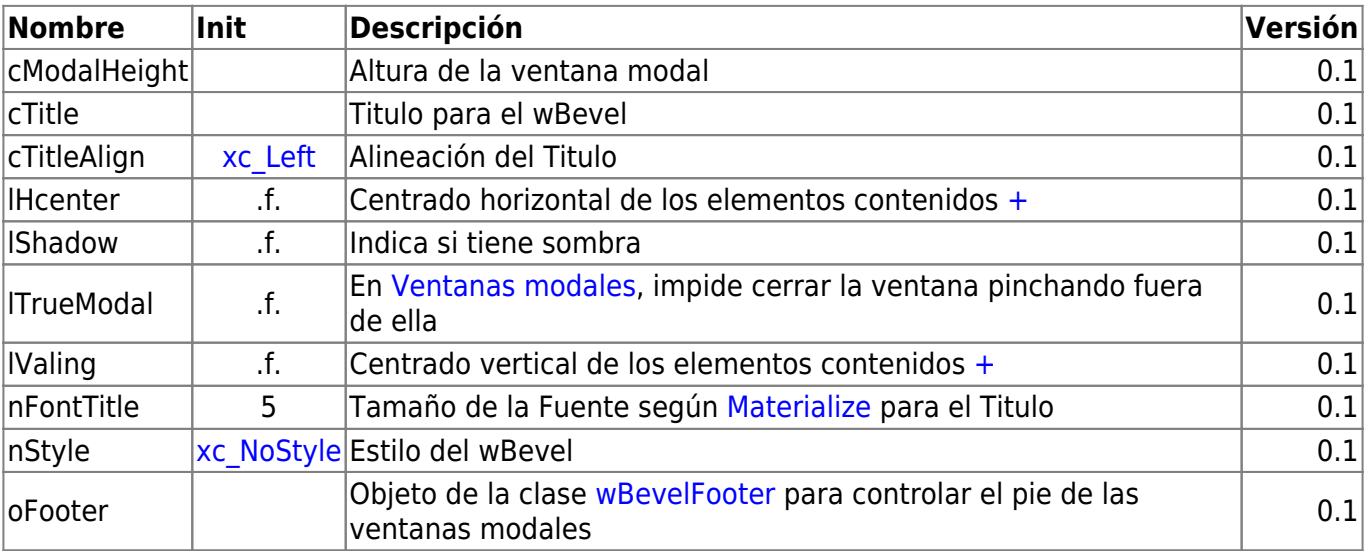

#### **Métodos**

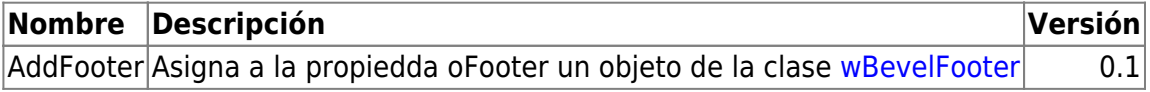

#### **Hereda de...**

# **wControl**

#### **Propiedades**

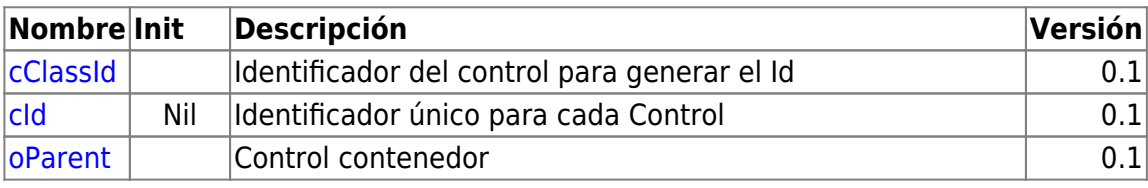

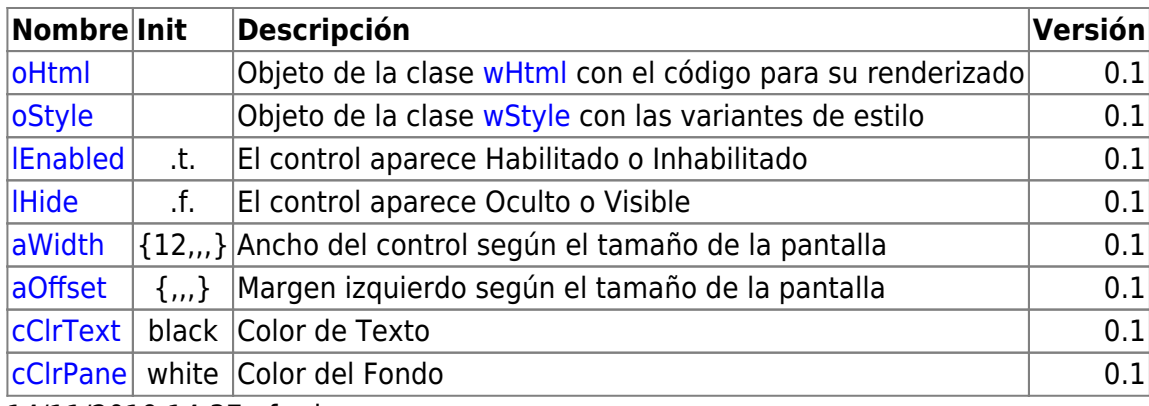

14/11/2019 14:37 · fredy

## **Métodos**

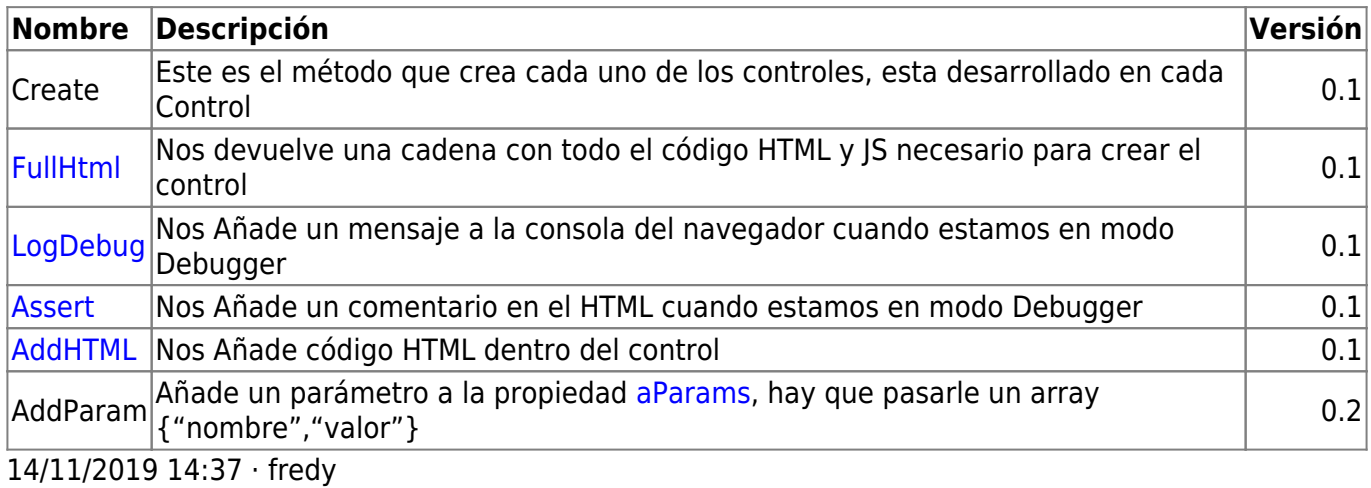

[\[nefele](https://nefele.dev/wiki/tag/nefele?do=showtag&tag=%5Bnefele), [primeros-pasos\]](https://nefele.dev/wiki/tag/primeros-pasos?do=showtag&tag=primeros-pasos%5D)

From: <https://nefele.dev/wiki/>- **Nefele Project**

Permanent link: **<https://nefele.dev/wiki/controles/wbevel?rev=1579465983>**

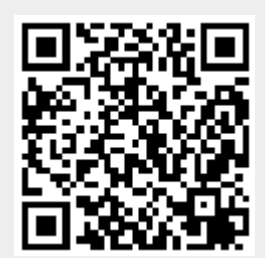

Last update: **21/07/2020 10:50**